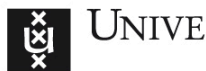

**Dr. Paola Grosso** 

**System and Network Engineering Research Group** 

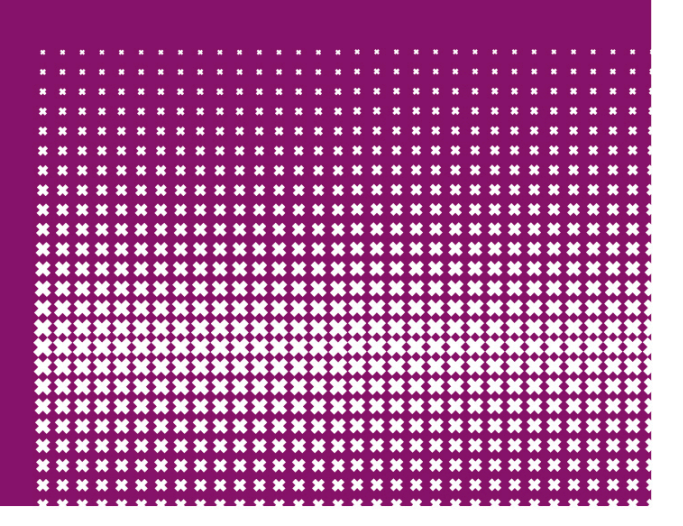

## **Infrastructures modeling**

The solution to interoperability?

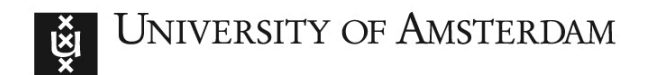

### **Who am I?**

- Assistant Professor in the SNE group
- $\blacksquare$ Italian
	- $\Box$  Graduated at the University of Turin (Italy)
- … but leaving outside Italy since 14 years
	- □ Stanford Linear Accelerator Center (USA)

Infrastructures modeling 2

- □ University of Amsterdam (NL)
- p.grosso@uva.nl
- http://staff.science.uva.nl/~grosso/

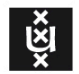

Before I start….

# **WHY AM I HERE?**

Infrastructures modeling

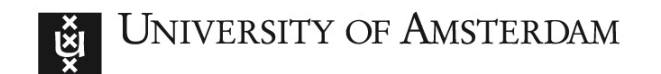

### **OSDC and PIRE**

- OSDC: an open-source, cloud-based **infrastructure** that allows scientists to manage, analyze, integrate and share medium to large size scientific datasets.
- **PIRE: an international research and education** experience.

Infrastructures mo

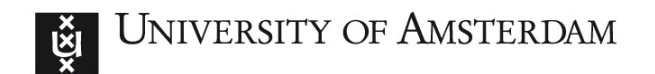

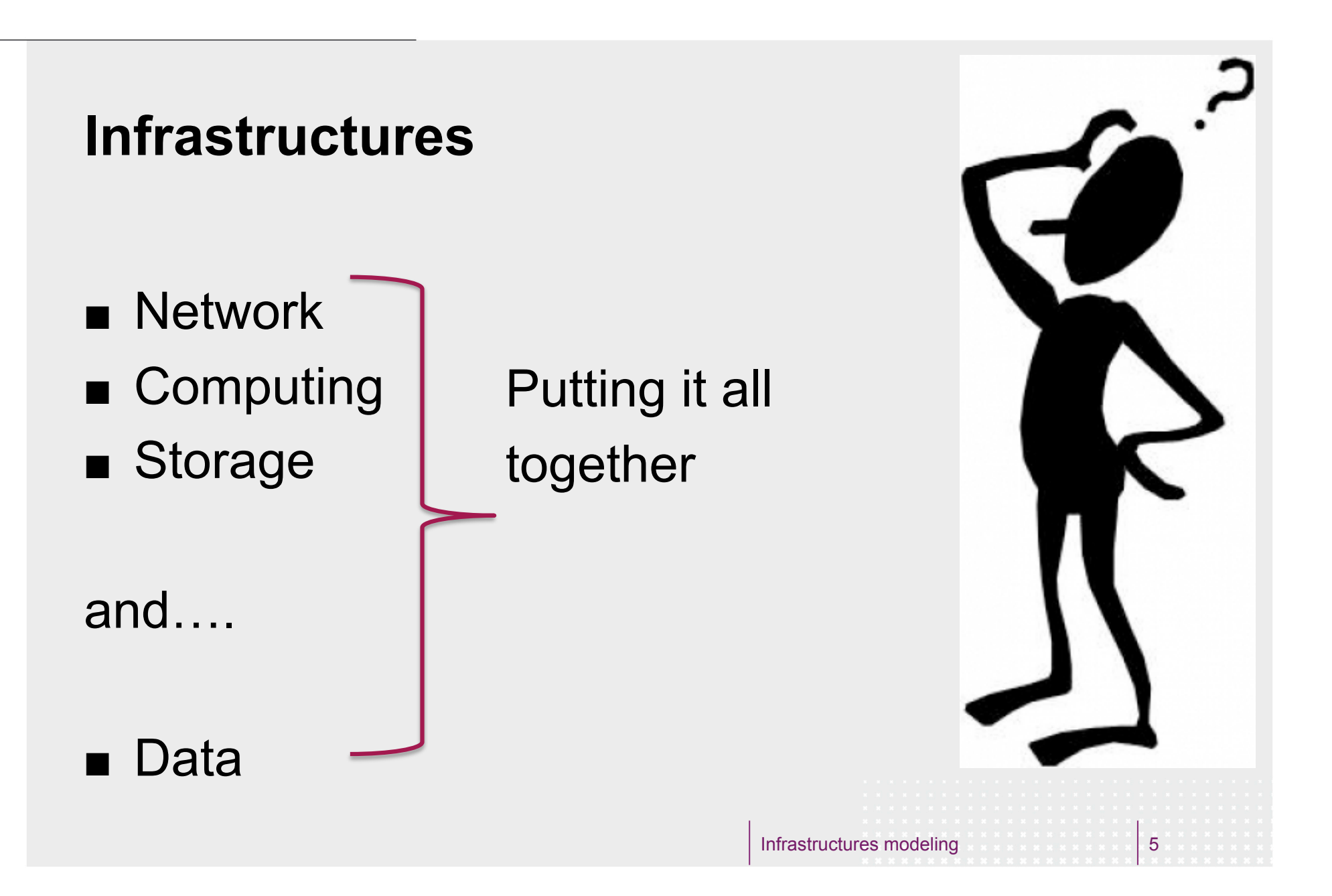

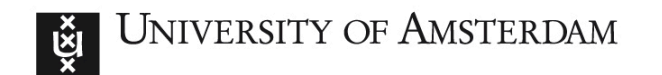

### **Holistic approach and cloud approach ?**

- Holistic approach: solving it all together, with a combined and optimal use of network, computation and storage
- Cloud approach: map-reduce, get the network out of the way

Infrastructures mo

□ (mis?)-quoting Ian Sommerville

*Are they different or not?*

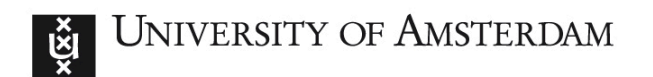

### **SNE**

#### System and Network Engineering

- $\Box$  Lead by prof. Cees de Laat
- $\Box$  ~30 researchers working in the group
- $\Box$  Strong tie to education with own master program
- □ Many national and international projects
- **More information at the website:** http://sne.science.uva.nl/

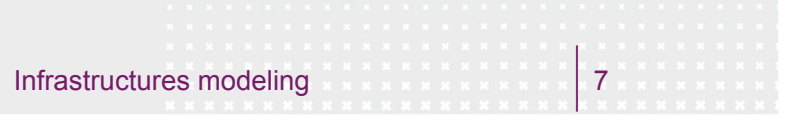

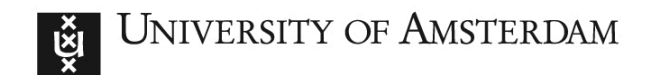

#### **SNE main research question**

- **quality of service** and **on-demand creation** of virtual infrastructure including the underlying network
- managing **sustainability** and **privacy** in a distributed, heterogenous infrastructure

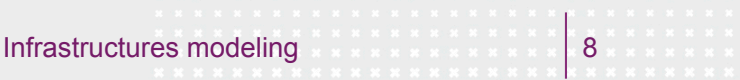

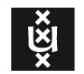

**DEVELOPMENT IN NETWORKS**  What is happening?

Infrastructures modeling **9 10 <b>PM 10 10 9** 

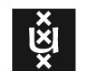

UNIVERSITY OF AMSTERDAM

#### **Hybrid networks**

#### **Packet switching Circuit switching**

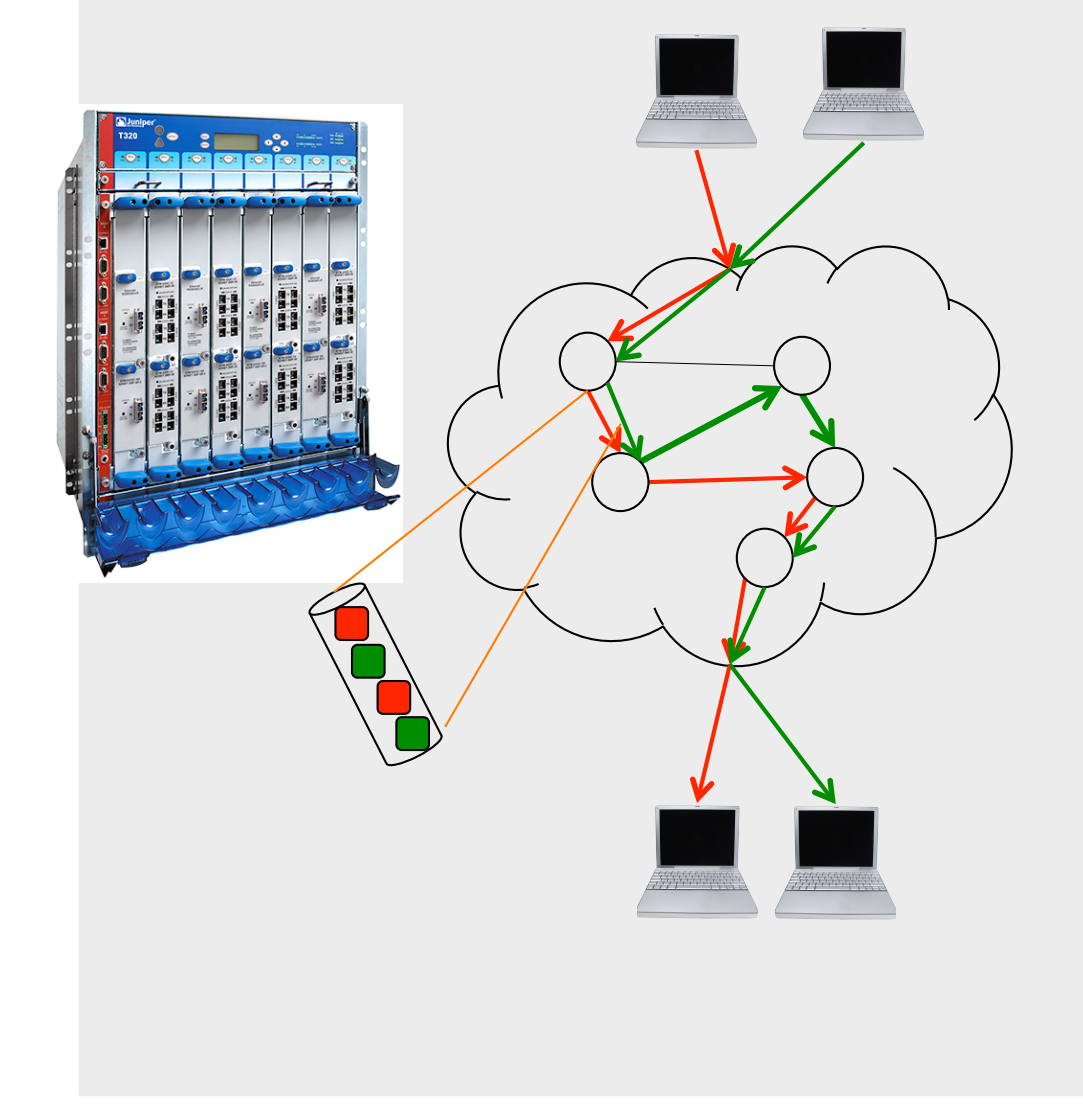

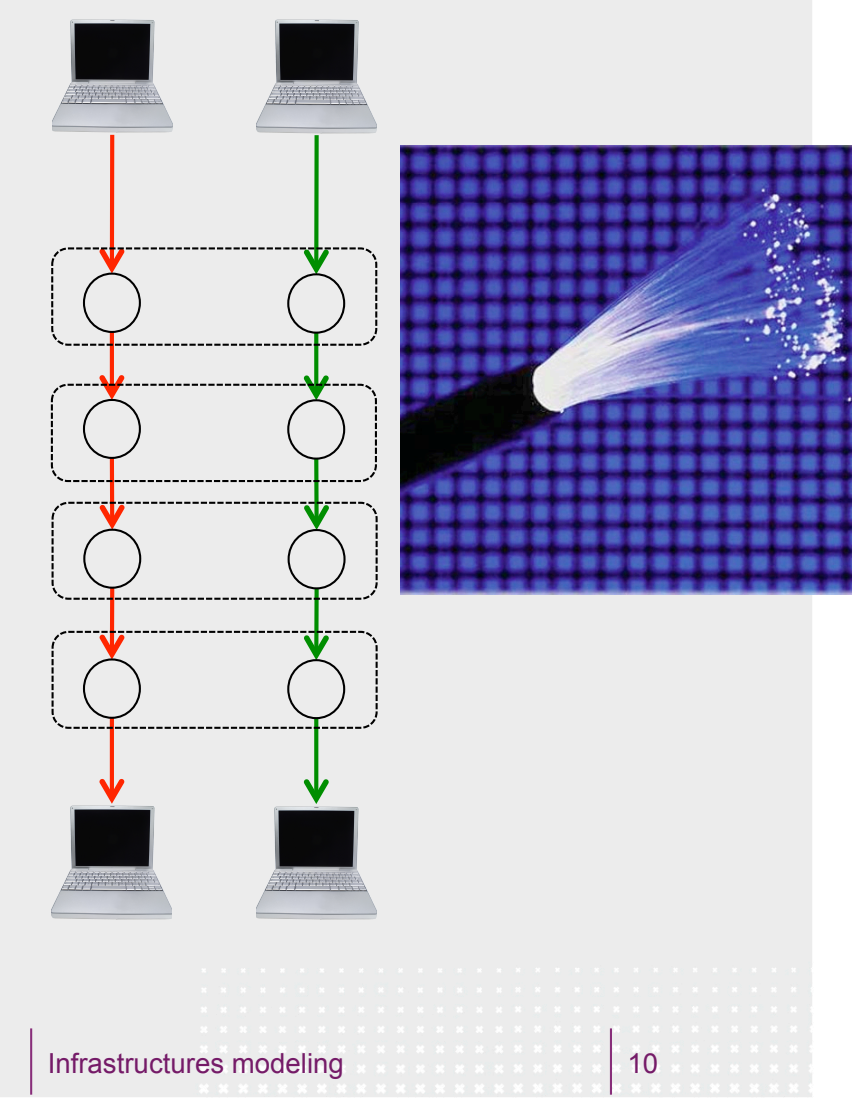

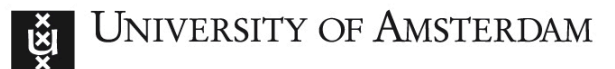

#### **The GLIF – lightpaths around the world**

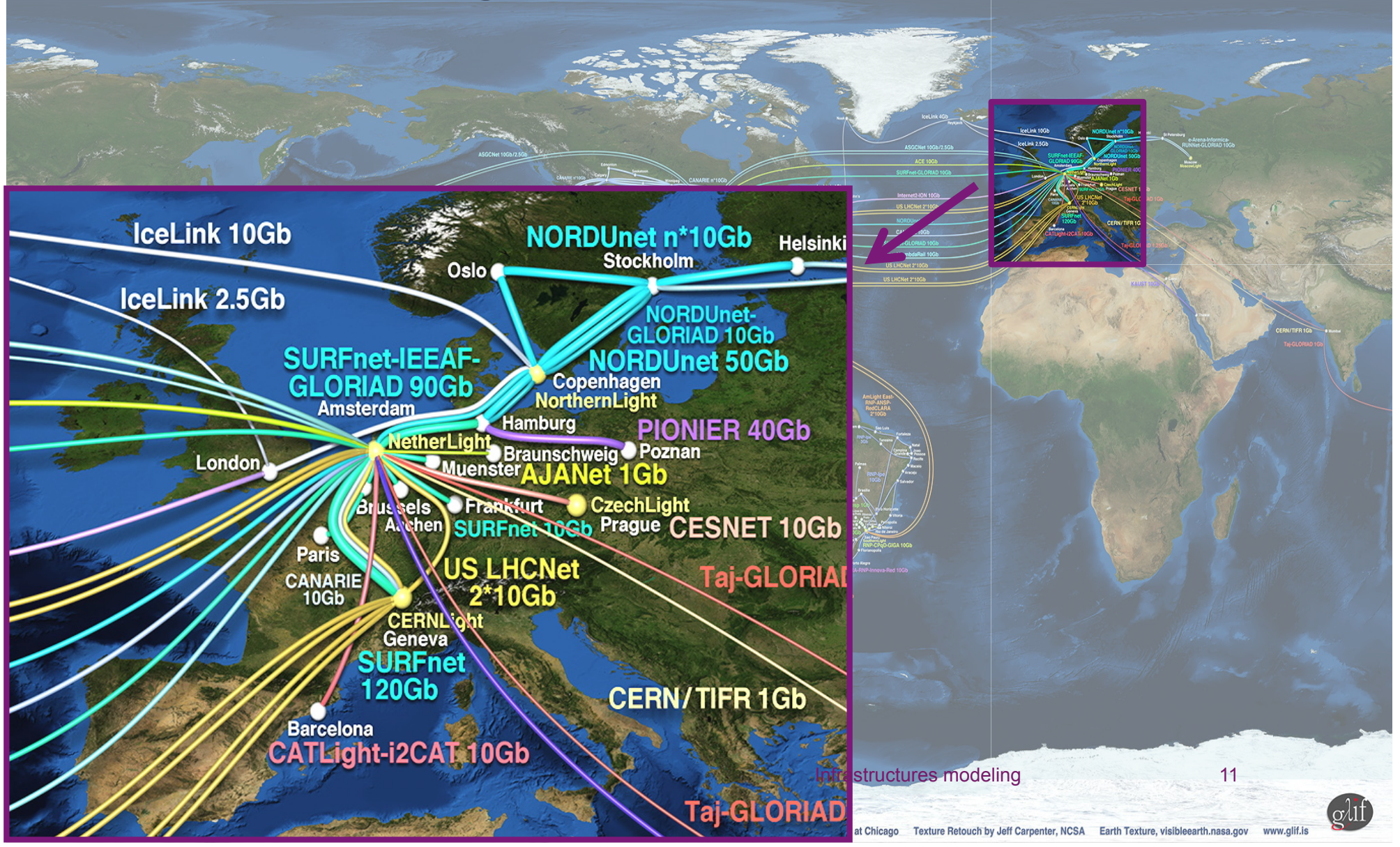

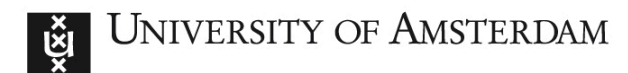

#### **Dynamic lightpath switching**

•How do we move from static to dynamic lightpaths?

•How do we achieve fast switching times?

*WSS- Wavelength-Selective Switches* 

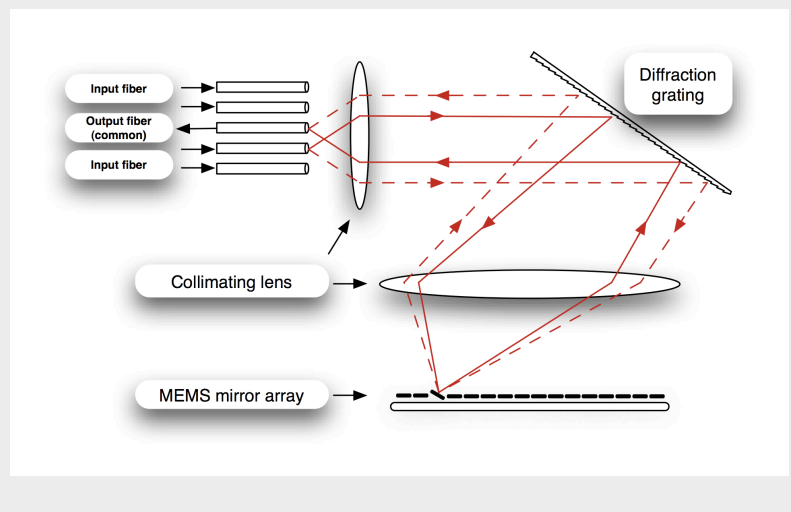

P. Grosso, D. Marchal, J.Maassen, E. Bernier, L. Xu and C.de Laat

*Dynamic photonic lightpaths in the StarPlane network*

In: Future Generation Computer Systems, Volume 25, Issue 2, 2009, Pages 132-136

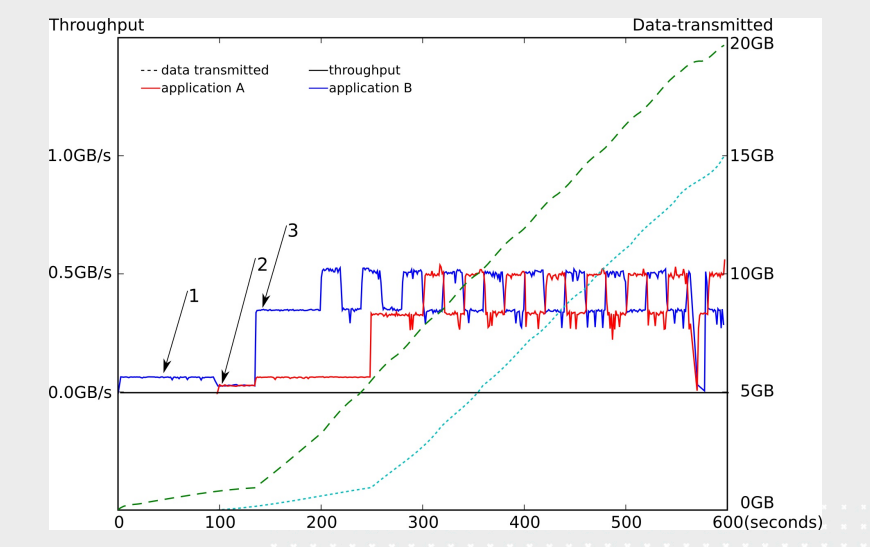

P. Grosso , L. Xu, JP Velders, C. de Laat StarPlane - A Nationa<sup>phy</sup> Photonic Photonic Wetwork Controlled by Gra *Applications* 

In: Emerald Journal of Internet Research, Vol.17, Issue 5, 2007, Page: 546 - 553

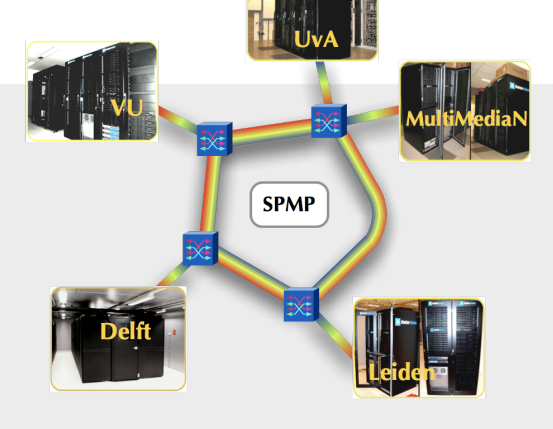

*DAS-3+StarPlane* 

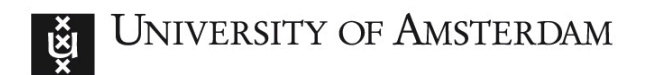

#### **e-Science application of lightpaths - CosmoGrid**

Many scientific application have a distributed nature:

•Data are collected from many places, see radio-astronomy eVLBI/SCARIe.

•Data are sent to multiple location for computation, see cosmological simulation – CosmoGrid.

Dynamic lightpaths have proven to support this type of applications.

#### *CosmoGrid*

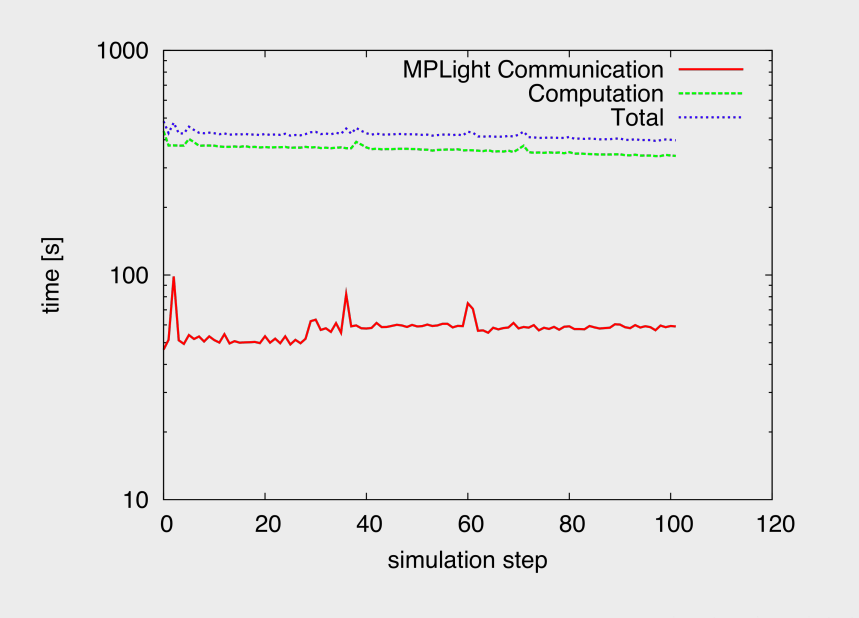

D.Groen, S.Rieder, P.Grosso, C.de Laat, S.Portegies Zwart *A light-weight communication library for distributed computing* In: IOP journal Poster of Historia Computation Computer & Discovery 3 (2010) 015002 (14pp)

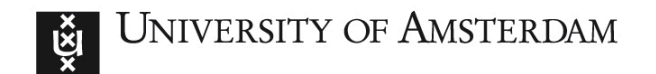

#### **Software defined networks**

■ Move the intelligence out of the network hardware: application/software programmable networks.

Infrastructures modeling

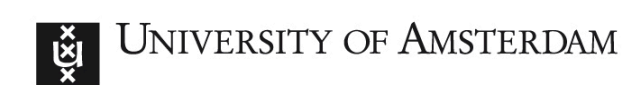

#### **Open Flow**

http://www.internet2.edu/network/ose/

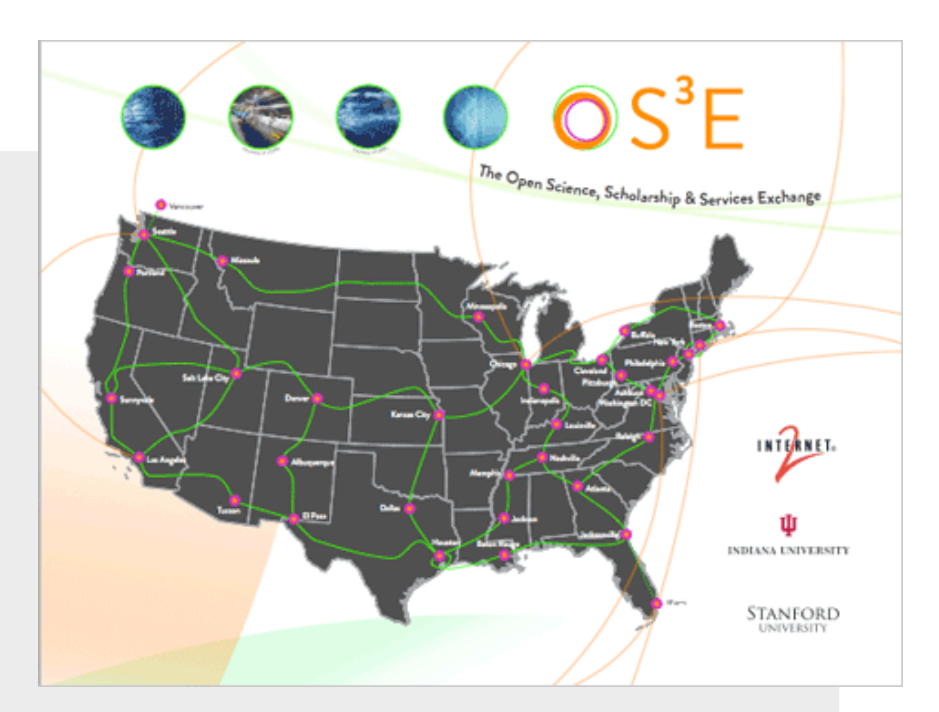

#### http://fif.kr/wg/testbed/wiki.php/FrontPage

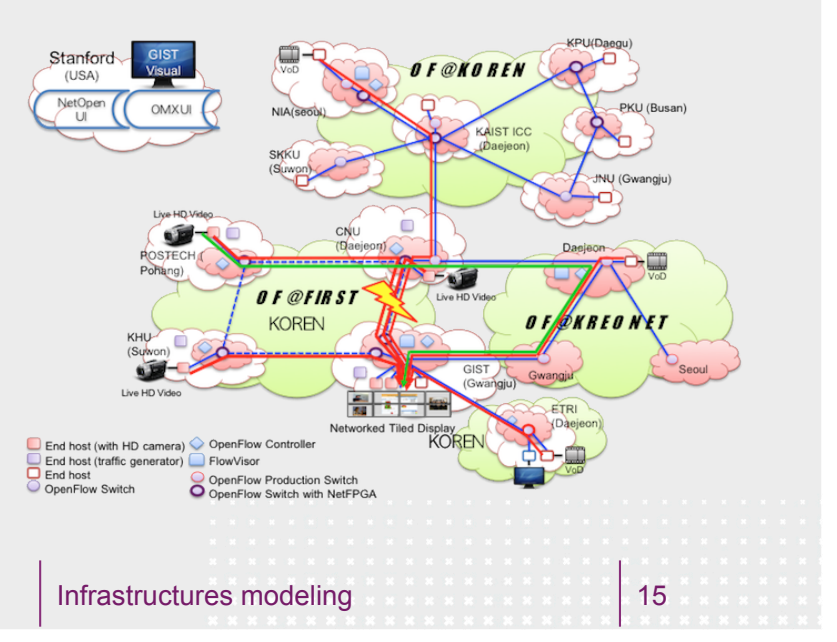

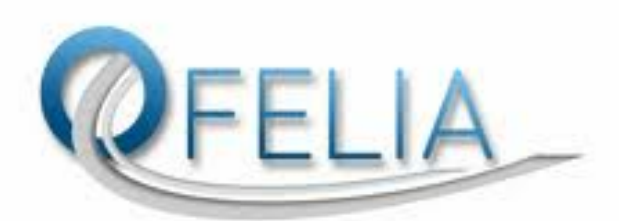

http://www.fp7-ofelia.eu/

OpenFlow in Europe **Linking Infrastructure and Applications** 

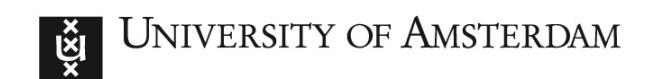

# **Grid on demands** de<br>util

UNIVERSITY OF AMSTERDAM<br>
<del>Grid on demands</del><br>
If computing is 'infinite' and movable, then network. de<br>utir<br>Kunning time<br>Running time Performance on an alternation of the propriations can program the same processes and applications can program the same processes and the same processes  $\frac{1}{2}$ I applications can *program* the Performance on Architecture or Demand 200 Jobs 100 Jobs 100 Jobs 100 Jobs 100 Jobs 100 Jobs 100 Jobs 100 Jobs 1<br>Performance on Demand 30 Jobs 100 Jobs 100 Jobs 100 Jobs 100 Jobs 100 Jobs 100 Jobs 100 Jobs 100 Jobs 100 Jobs

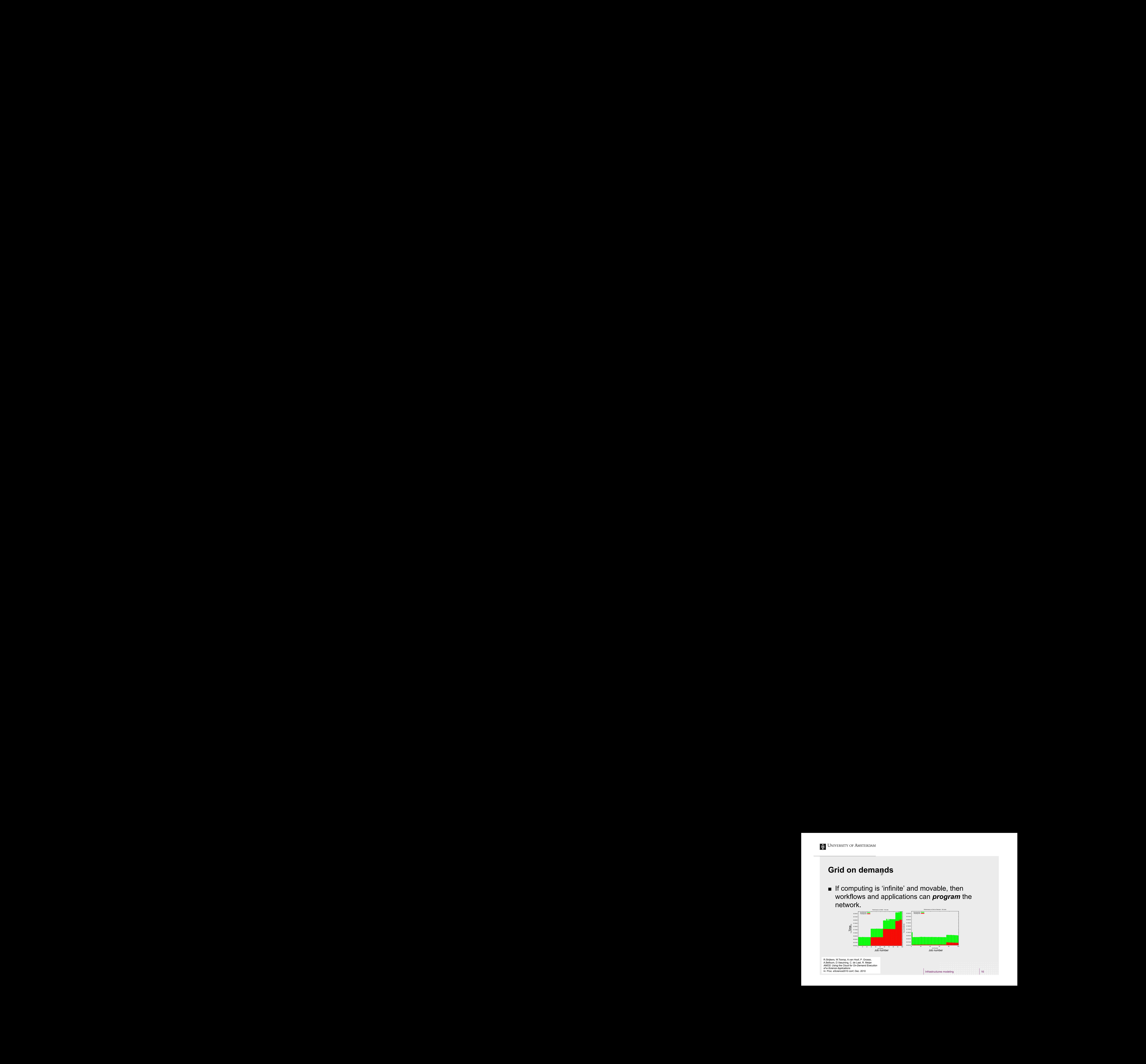

instances (see section

AMOS: Using the Cloud for On-Demand Execution **all the performed tests. The head-** *AMOS: Using the Cloud for On-Demand Execution* and *AMOS: Weight* and *AMOS: Using the Cloud for On-Demand Execution* **and** *AMOS: Weight***y** A.Belloum, D.Vasuining, C. de Laat, R. Meijer the same dataset is used for all the performance is used for all the performance of the performed tests. The h<br>Second tests in all the performed tests in all the performed tests. The head-official tests. The head-official

*of e-Science Applications*

In: Proc. eScience2010 conf, Dec. 2010

16

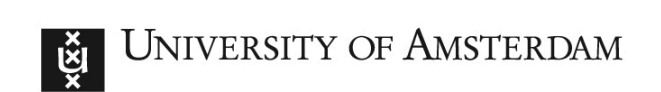

#### **User programmable networks**

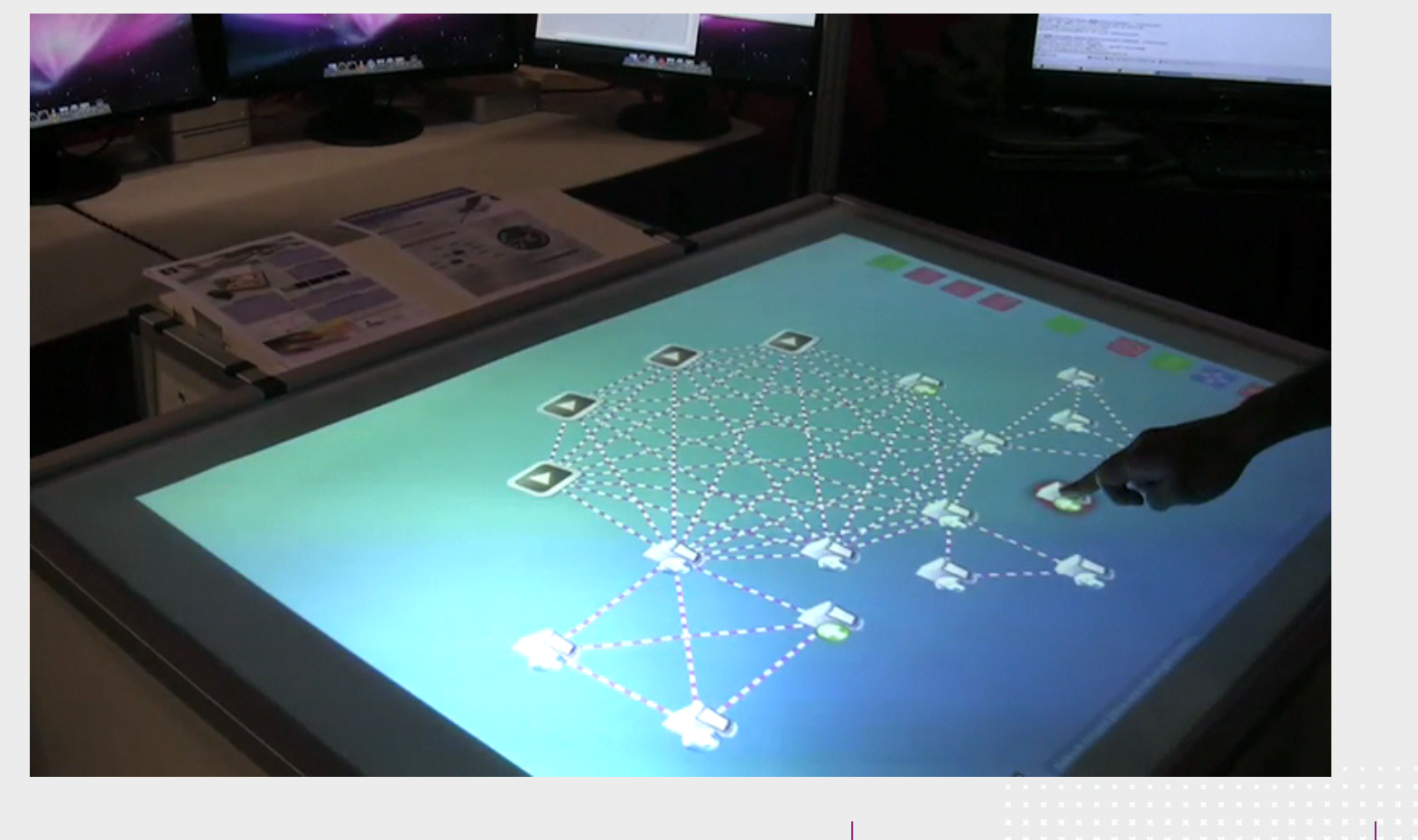

Infrastructures modeling **17 Infrastructures** modeling

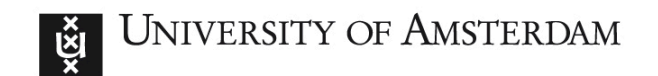

### **Virtual networks**

**Number 19 Virtualization in networking equipment** 

Infrastructures modeling 18

- Virtual routers
- Virtual switches
- Virtual links

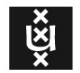

#### **MODELING**  How do you describe the underlying (network) infrastructure?

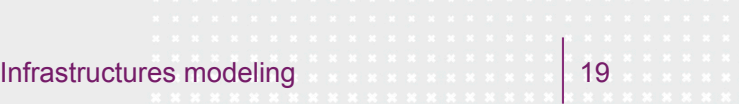

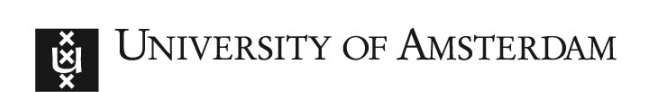

#### **Intermezzo: without a data model**

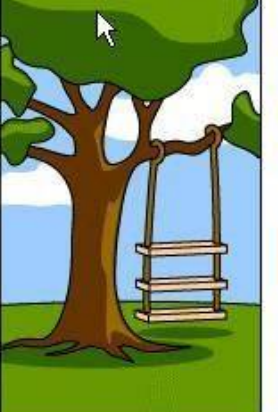

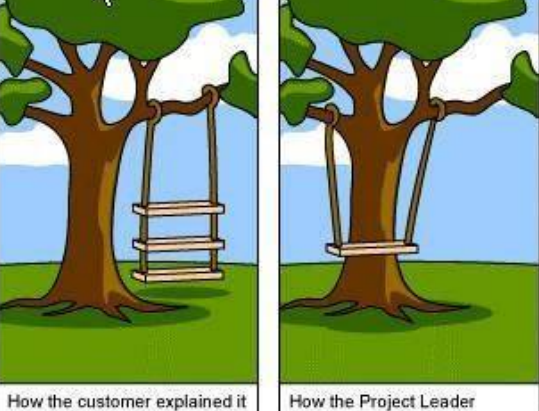

understood it

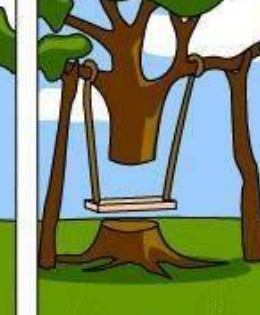

How the Analyst designed it

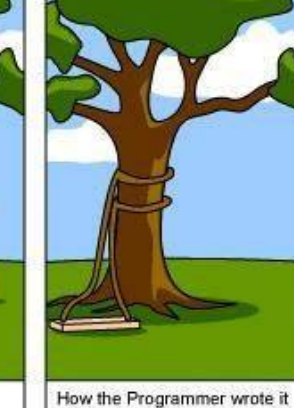

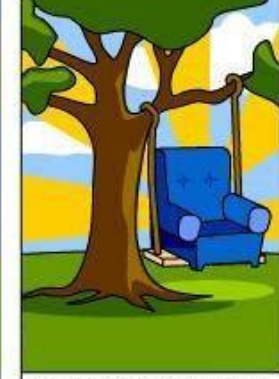

How the Business Consultant described it

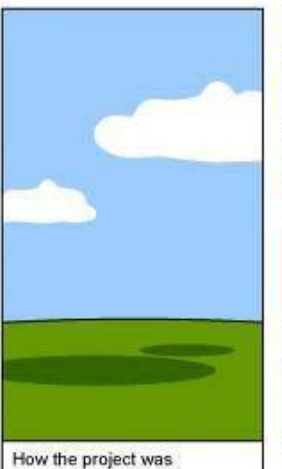

documented

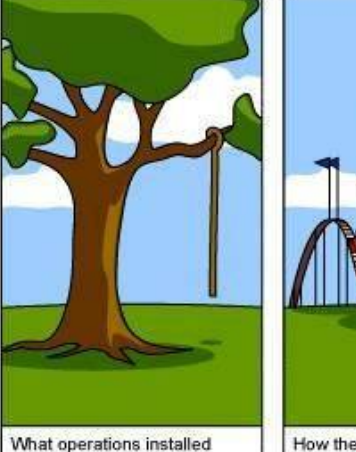

How the customer was billed

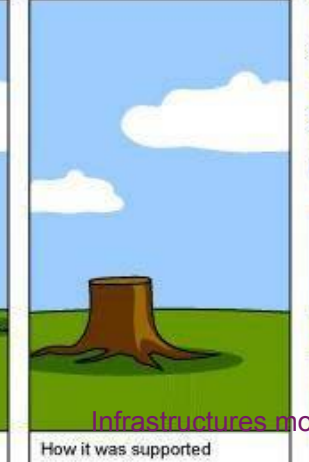

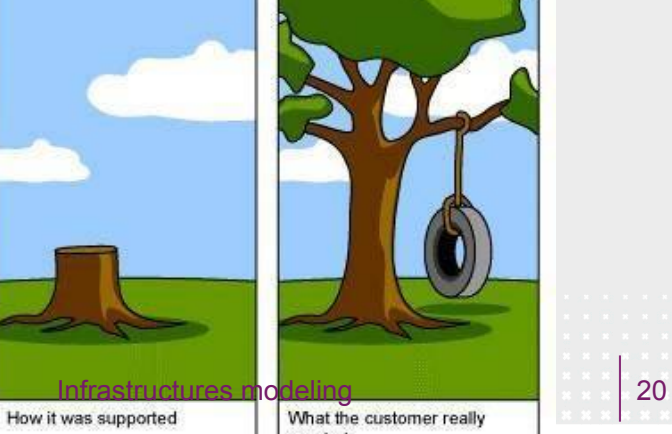

needed

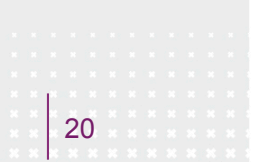

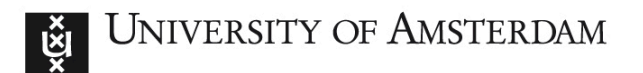

#### **Finding a common language**

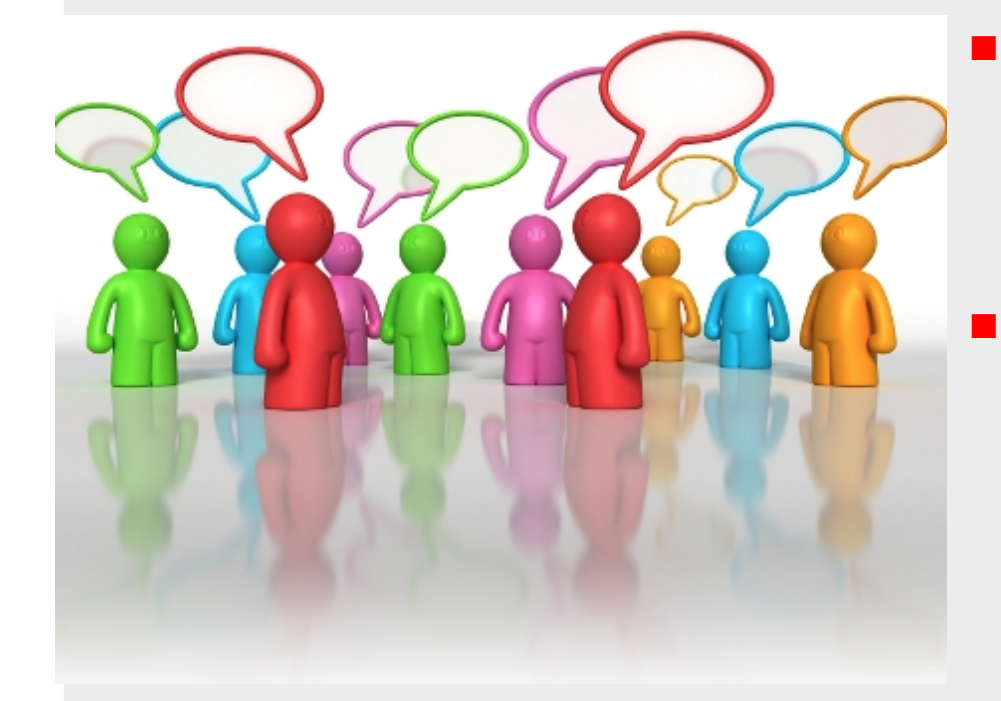

#### **Information model**

 $\Box$  An information model describes resources at a conceptual layer.

#### **Data model**

 $\Box$  A data model describes protocols and implementation details, based on the representation of concepts and their relations provided by the information model.

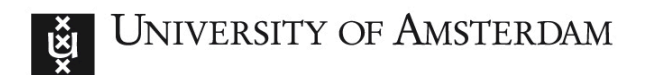

### **The Semantic Web**

- RDF **Resource Description Framework** provides a way to categorize information:
	- $\Box$  resources are described by URIs;
	- $\Box$  triples define the relations between resources:

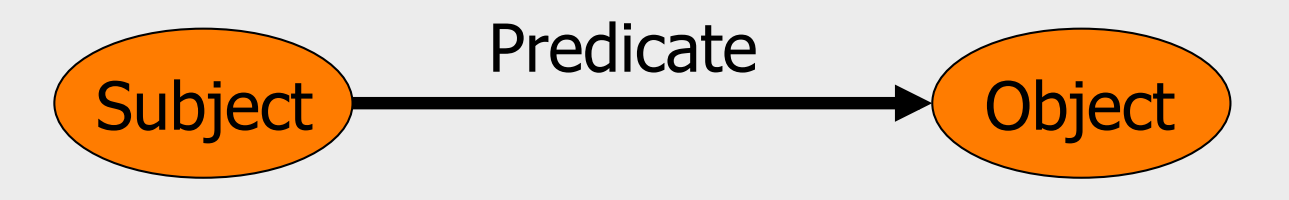

- OWL *Web Ontology Language*  has stronger support for classes, attributes and constraints
	- $\Box$  Operations (unions, intersections, complements, cardinality constraints)

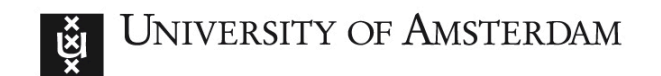

### **Ontologies**

- An **ontology** is a formal representation of a set of concepts within a domain and the relationships between those concepts.
- $\blacksquare$  It is used to reason about the properties of that domain, and may be used to define the domain:

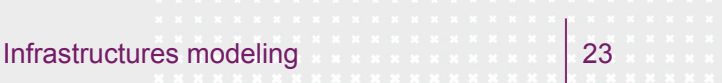

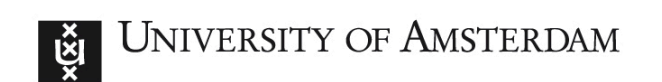

#### **Open Linked Data**

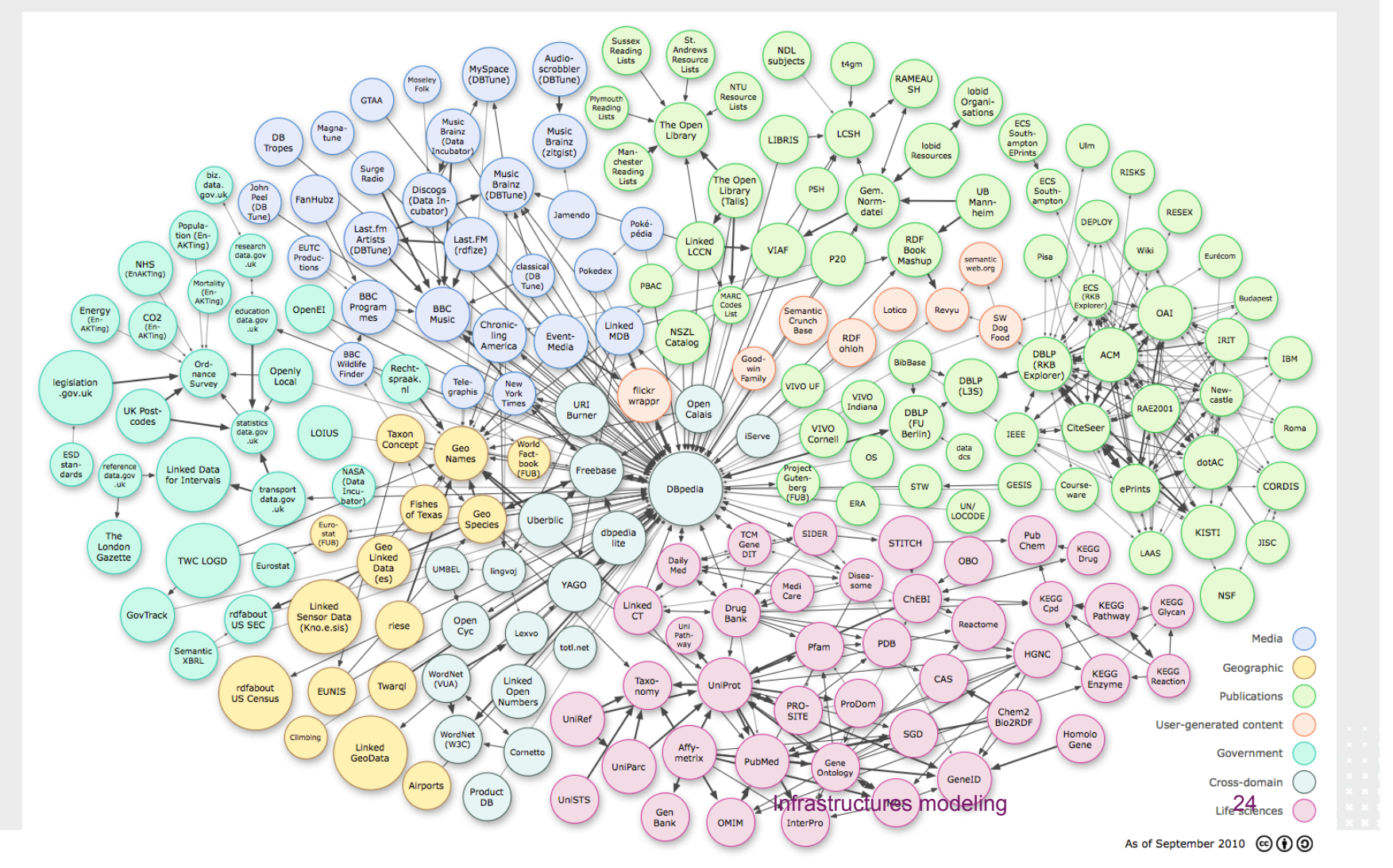

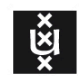

### **NDL**

J. van der Ham, F.Dijkstra, P. Grosso, R. van der Pol, A.Toonk, C. de Laat *A distributed topology information system for optical networks based on the semantic web* In: Elsevier Journal on Optical Switching and Networking, Vol.5, Issues 2-3, 2008, Pp.85-93

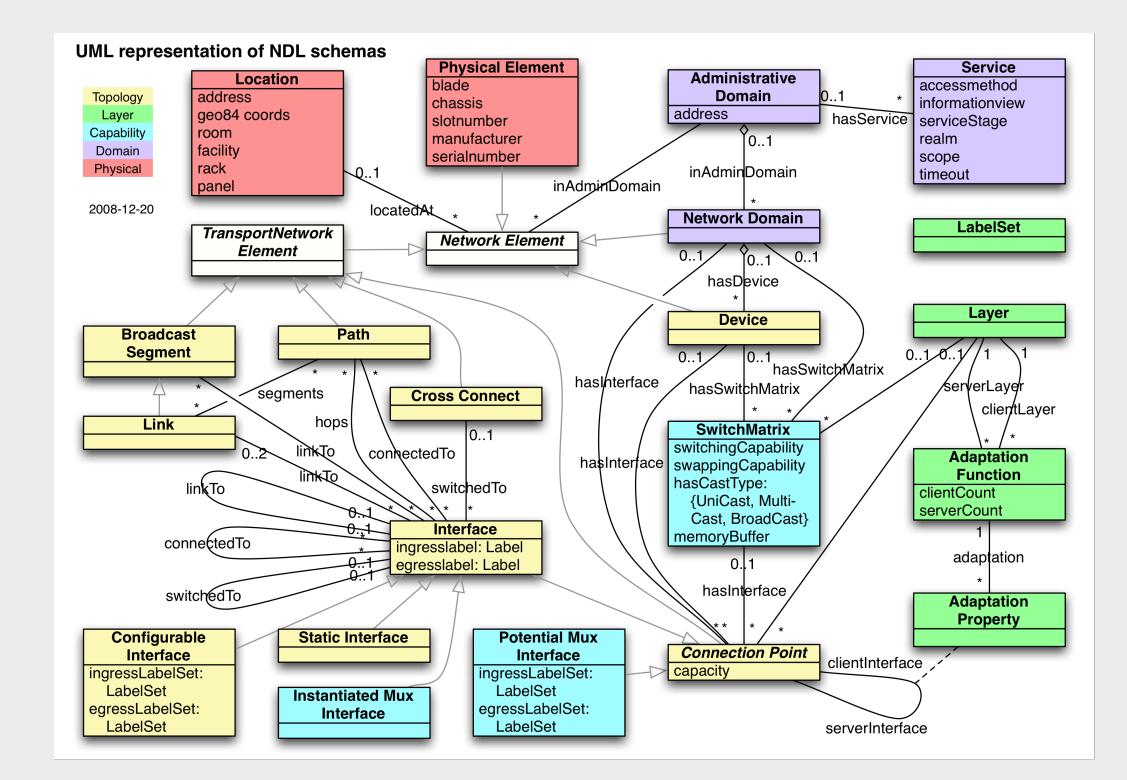

 J. van der Ham, F. Dijkstra, P. Grosso, R. van der Pol, A. Toonk, C. de Laat *A distributed topology information system for optical networks based on the semantic web*,

 In: Elsevier Journal on Optical Switching and Networking, Volume 5, Issues 2-3, June 2008, Pages 85-93

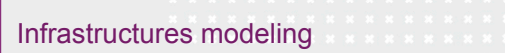

25

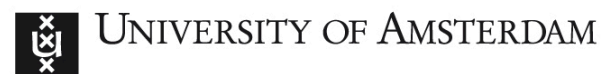

#### **Path finding in multi-layer multi-domain networks**

 F. Dijkstra, J. van der Ham, P. Grosso and C. de Laat. *A path finding implementation for multi-layer networks*, In: Future Generation Computer Systems, Vol.25, Issue 2, Feb. 2009, pp.142-146

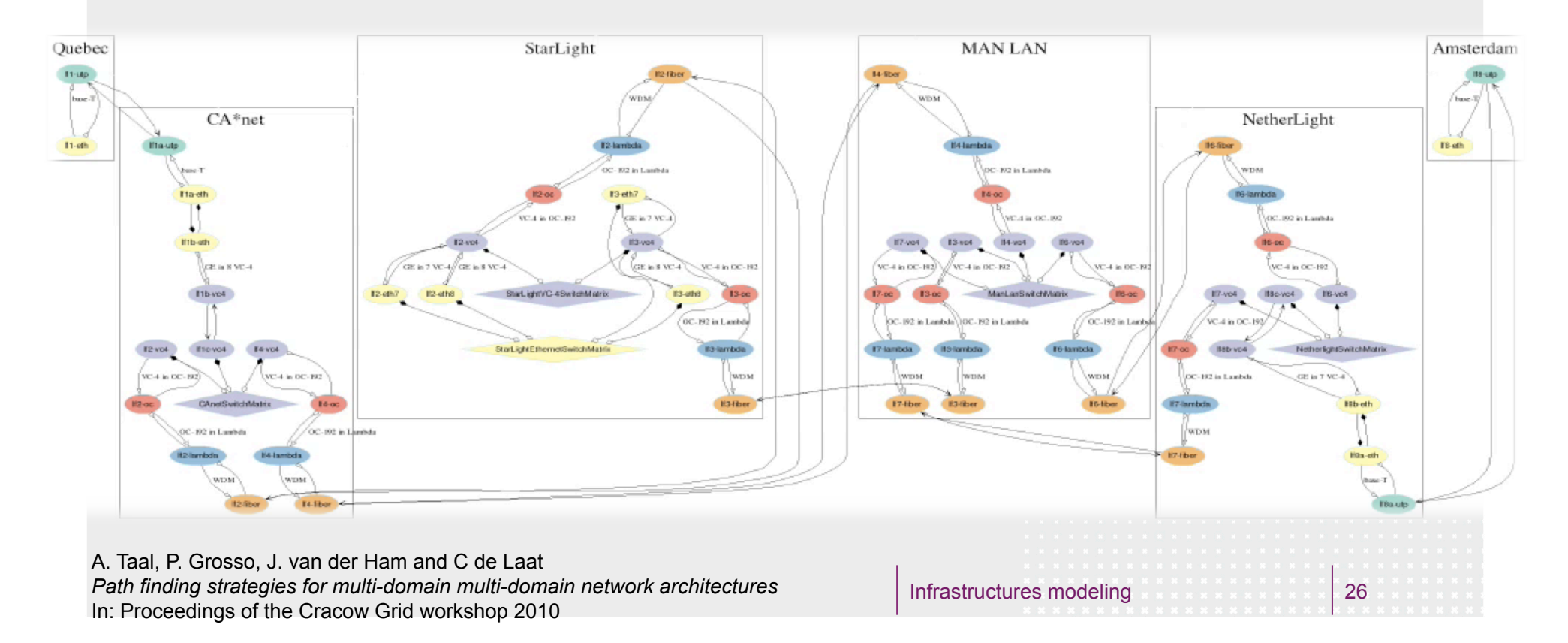

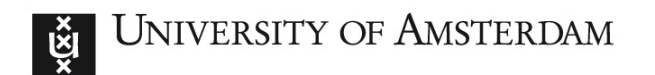

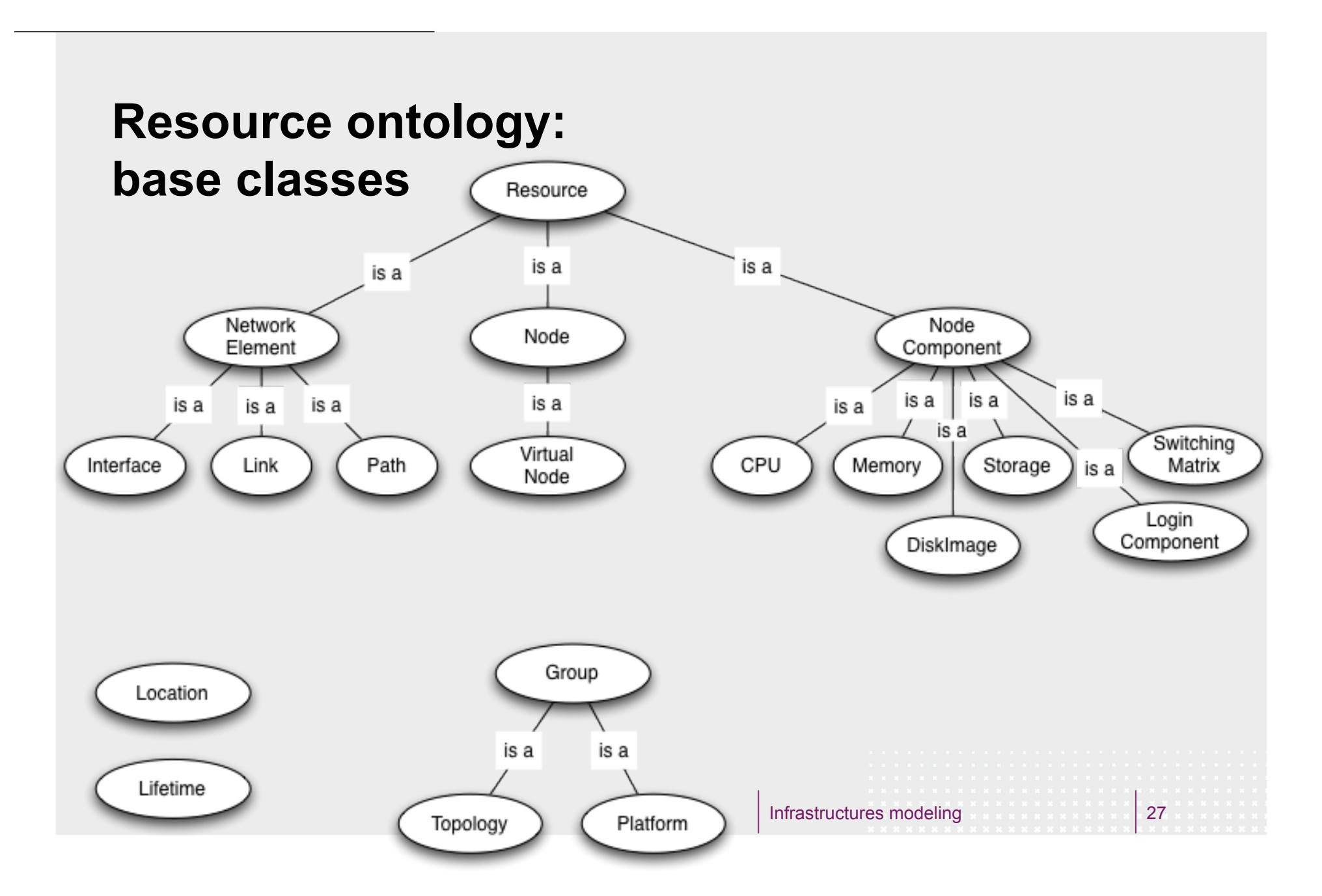

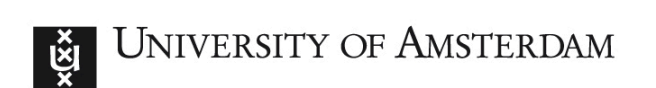

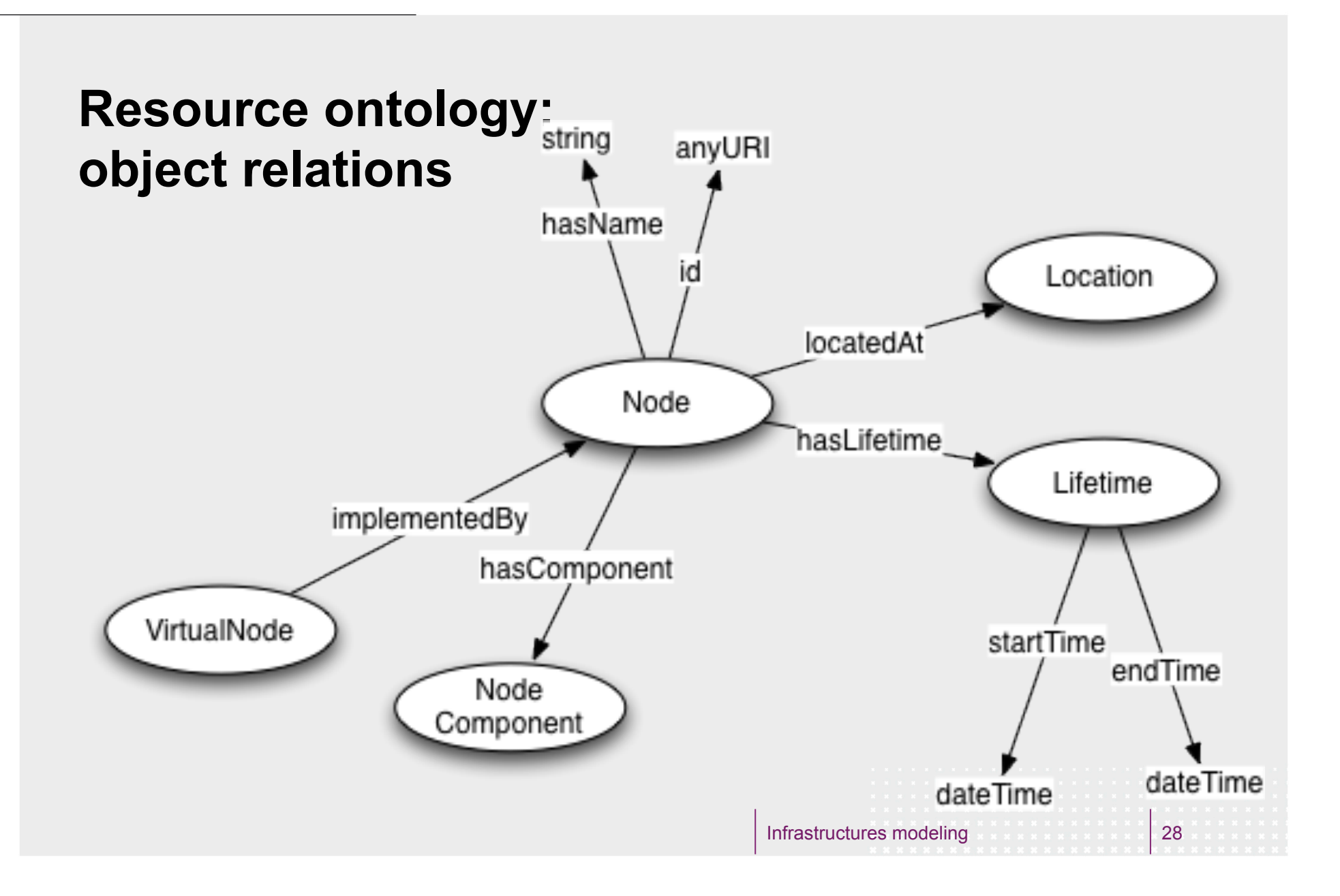

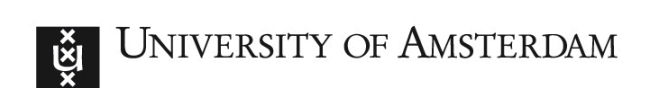

#### **Resource ontology: network connectivity**

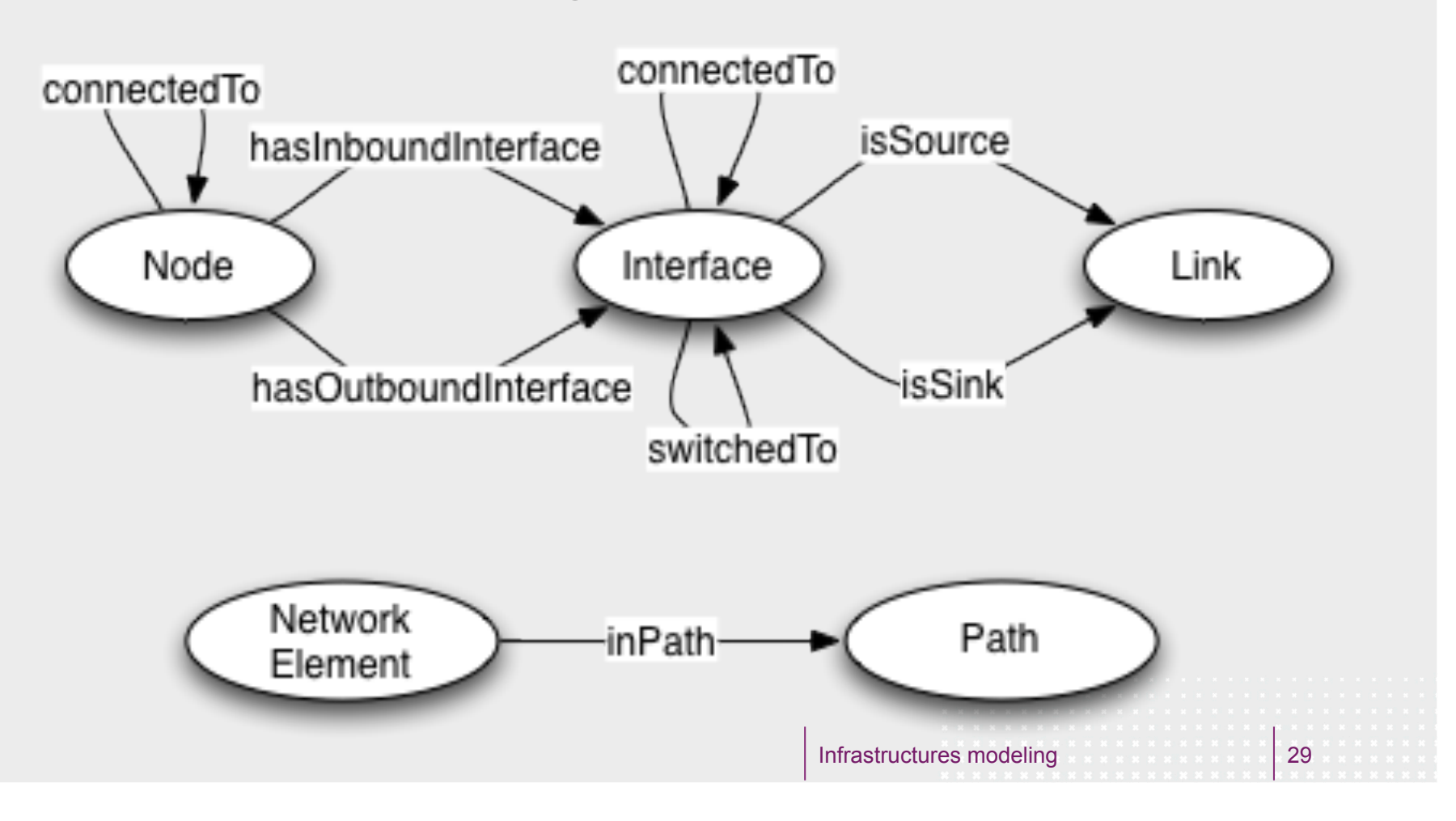

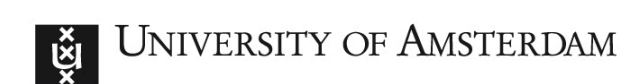

#### ■ http://novi-im.appspot.com/

#### **Ontology editor**  800 **NOVI Slice Editor** 岡 **NOVI Slice Editor**  $+$  $\left(\blacktriangleleft\right)$ http://novi-im.appspot.com/  $\leftarrow$   $e$   $\leftarrow$  Google Most Visited v D UvA WebMail **Tal Google Calendar NOVI Slice Editor** Slice Editor for NOVI C New Load Template Save Template Joload **B** Download Send Request @ Help  $\rightarrow$  $\prec$ **Graph View OWL View NOVI Information Model Properties E** Group Slice Name **D** Platform Demo Slice Federica Base Address PlanetLab http://fp7-novi.eu/im.owl# Reservation Description - Topology Lifetime Location **E** Resource Outline NetworkElement Interface **D** *L*ink NSwitch -VirtualLink Path **D** Node Info - VirtualNode Information model **E**<sup>-</sup> NodeComponent for NOVI CPU (Networking<br>innovations Over DiskImage  $\overline{\mathbf{v}}$ Mirtualizad

X Find: Q sicilia

 $\bigcirc$  Highlight all Match case

Next Previous

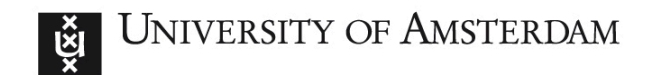

### **NML and NSI**

- Standardization effort in Open Grid Forum -**OGF** 
	- □ NML Network Markup Language working

group

□ NSI – Network Service Interface working group

Infrastructures modeling 31

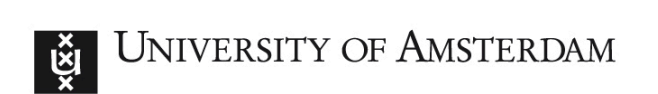

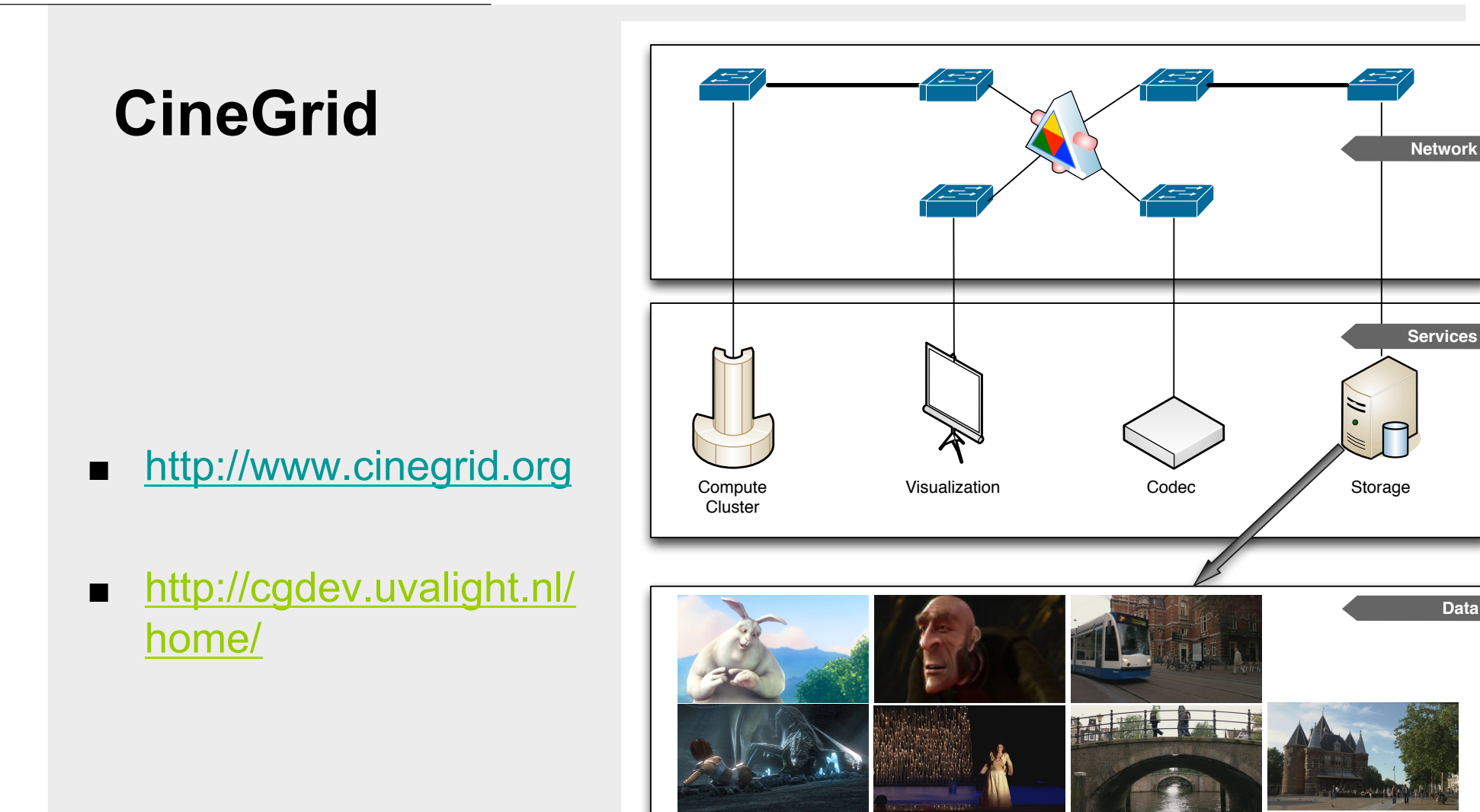

Infrastructures modeling

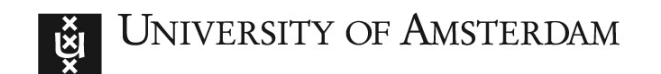

#### **From infrastructure to services**

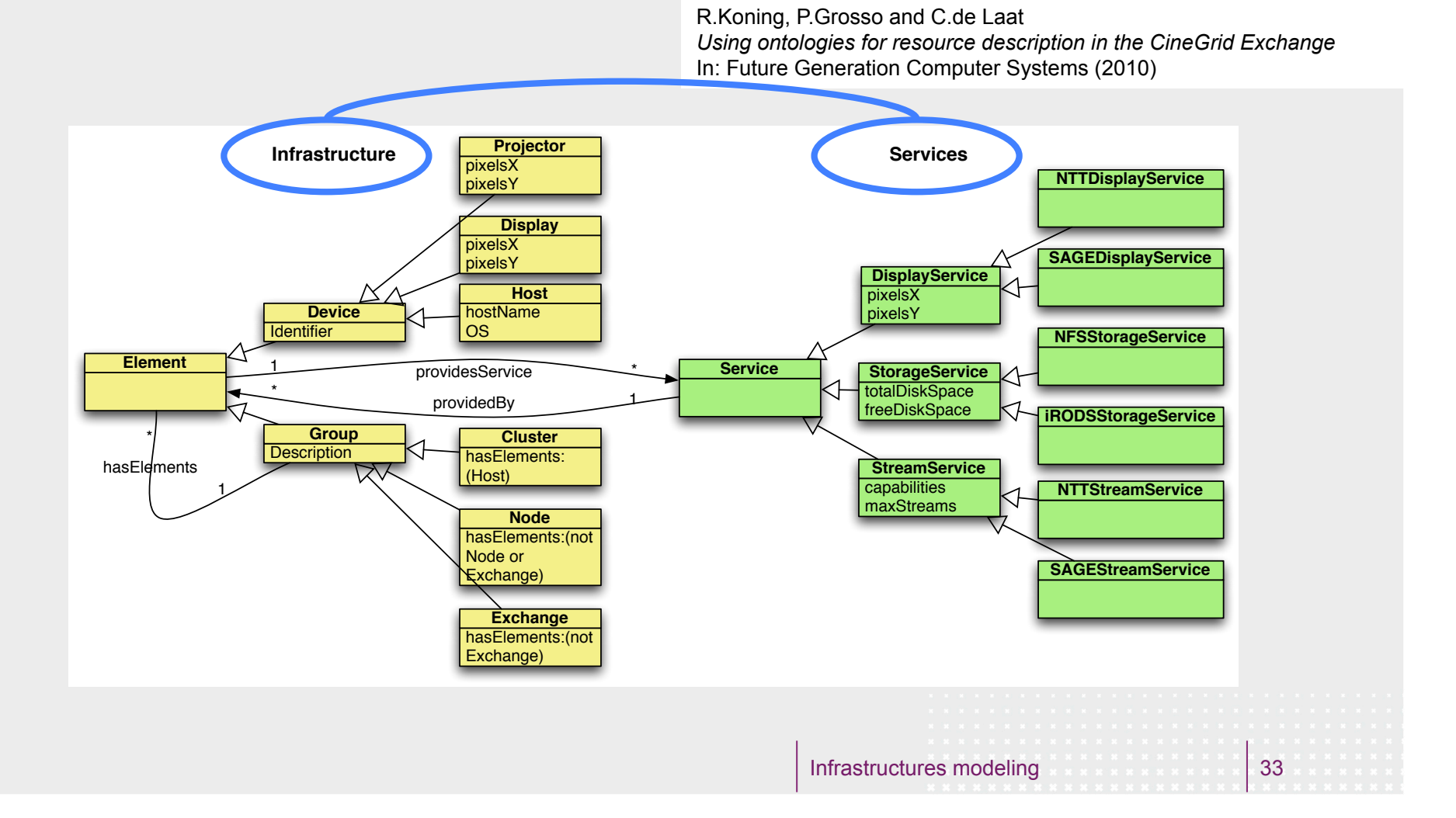

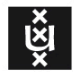

UNIVERSITY OF AMSTERDAM

# **QUESTIONS?**

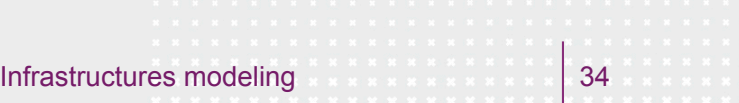